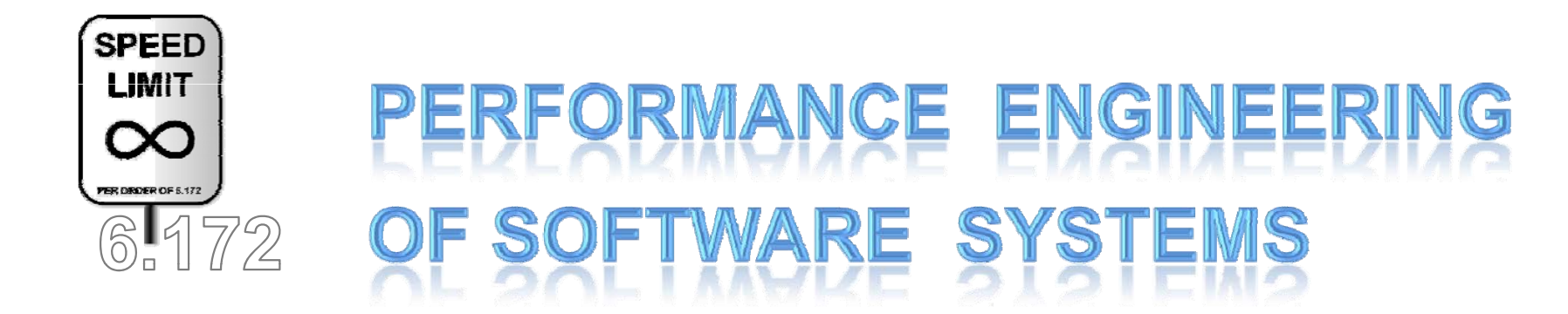

### **What Compilers Can and Cannot Do**

Saman Amarasinghe Fall 2010

### **Outline**

**Cool compiler hacks (and some failures) When to optimize D taa-fl A l i d O ti i ti flow Analysis and Optimizations Instruction Scheduling**

### **Do you need to inline?**

```
#define max1(x,y) ((x)>(y)?(x):(y))
```

```
static uint64 static uint64
_t max2(uint64 t max2(uint64 _t x,
                                 uint64_t y)
{
 return (x>y)?x:y;
}
```

```
uint64_t first(uint64_t a, uint64_t b) cmpq %rdi, %rsi { cmovae %rsi, %rdi 
return max1(a, b);<br>}<br>}<br>ret
```

```
uint64 t second(uint64 t a, uint64 t b)
{ cmpq %rdi, %rsi 
return max2(a, b);<br>}<br>}<br>movq %rdi, %rax
```
**first:** 

```
 second:
```
**ret** 

### **GCC knows bithacks!**

```
uint64_t mul4(uint64_t a) 
{ 
 return a*4; 
} 
uint64_t mul43(uint64_t a)
{ 
 return a*43; 
} 
uint64_t mul254(uint64_t a) 
{ 
 return a*254; 
} 
                               mul4: leaq 
                                    ret mul43: leaq 
                                    leaq 
                                    leaq 
(%rdi,%rax,2), %rax 
# %rax=a+42*a 
                                    ret mul254: leaq 
                                    salq 
                                    subq 
%rax, %rdi 
                                    movq 
                                    ret 0(,%rdi,4), %rax 
                                           (%rdi,%rdi,4), %rax 
# %rax=a+4*a 
                                           (%rdi,%rax,4), %rax 
# %rax=a+20*a 
                                           (%rdi,%rdi), %rax 
                                           $8, %rdi 
                                            %rdi, %rax 
                                                               # %rax=2*a 
                                                               # %rdi=128*(2*a) 
                                                               # %rdi = 256*a–2*a 
                                                               # %rax = 254*a
```
### **GCC knows bithacks!**

```
int abs(int a)
\{return (a>0)?a:(-a);
\mathbf{\}
```
abs:

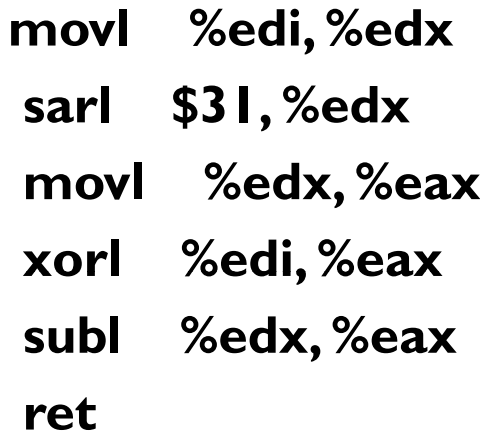

#### **Eliminate unnecessary tests static char A[1048576];**

```
int update(int ind, char val) cmpl $1048575, %edi 
{ ja .L4 
if(ind>=0 && ind<1048576) <1048576) movslq %edi,%rax 
 A[ind] = val; movb %sil, A(%rax) 
} .L4:
```
**update:** 

**rep ret** 

### **Eliminate unnecessar y tests II**

```
int s
{ cmpl $993, %eax 
if(ind>5 && ind <1000) ja .L13 
A[ind] = val; movslq %edi,%rax 
} movb 
%sil, A(%rax
)
```
 $\tt {range\_update} (int ind, \tt{mod} \tt{stream} \tt{name\_update} )$ **char val) leal -6(%r di), %eax .L13: rep ret** 

**.** 

**Vectorization I static ch A[1048576] har A[1048576]; static char B[1048576];**

```
void memcpyl() memcpylifically memcpyling
{ xorl %eax, %eax
int i; .L2: 
\} addq \$16,\% rax
```
**for(i=0; i< 1048576; i++) movdqa A(%rax), %xmm0 B[i] = A[i]; movdqa %xmm0, B(%rax) cmpq \$1048576, %rax jne .L2 rep ret**

**Vectorization II memcpy2: static char A[1048576];** stratic char A[1048576]; **herefore the char B[1048576];** and the static char B[1048576];<br>static char B[1048576]; sall \$4, %edx cmpl \$15, %edi

```
void memcpy2(int N) xorl %ecx, %ecx
movslq %ecx,%rdx { addl $1, %ecx
movzbl A(%rdx), %eax int i; cm
for(i=0; i< N; i++) \qquad \qquad<sub>L12:</sub> ^{18}B[i] = A[i];} .L18:xorl %ecx, %ecx
```
**testl %edi, %edi jle .L12 movl %edi, %esi ja .L18 .L13: p l % e c x, %edimovb %al, B(%rdx) xorl %eax, %eax testl %edx, %edx je .L13.L15: movdqa A(%rax), %xmm0 addl \$1, %ecx movdqa %xmm0, B(%rax) addq \$16, %rax cmpl %esi, %ecx jb .L15 cmpl % e dx, % edi movl %edx, %ecx jne .L14 jmp .L12** 

# **Vectorization III**

**st atic c h A[1048576] ar A[1048576]; h static char B[1048576];**

#### **v oid memcpy3(char X[], char Y[], int N)**

#### **{ int i; f ( or (i=0; i< N; i++) Y[i] = X[i]; }**

**memcpy3: .LFB22: testl %edx, %edx jle .L28 cm pl \$ , 15 %edx ja .L34 .L21: xorl %ecx, %ecx .L27: movzbl (%rdi,%rcx), %eax movb %al, (%rsi,%rcx) addq \$1, %rcx cmpl %ecx, %edx jg .L27 .L28: rep ret .L34: testb \$15, %sil jne .L21 leaq 16(%rdi), %rax cmpq %rax, %rsi jbe .L35 .L29: movl %edx, %r9d xorl %ecx, %ecx xorl %eax, %eax shrl \$4, %r9d xorl %r8d, %r8d movl %r9d, %r10d sall \$4, %r10d testl %r10d, %r10d je .L24 .L30: movdqu (%rdi,%rax), %xmm0 addl \$1, %ecx movd qa %xmm0, (%rsi,%rax) addq \$16, %rax cmpl %r9d, %ecx jb .L30 cmpl %r10d, %edx movl %r10d, %r8d je .L28 .L24: movslq %r8d,%rax leaq (%rsi,%rax), %rcx addq %rax, %rdi .p2align 4,,10 .p2align 3 p2align 3 .L26: movzbl (%rdi), %eax addl \$1, %r8d addq \$1, %rdi movb %al, (%rcx) addq \$1, %% rcx cmpl %r8d, %edx jg .L26 rep ret.p2align 4,,10 .p2 l aign 3 .L35: leaq 16(%rsi), %rax cmpq %rax, %rdi jbe .L21 jmp .L29** 

```
Vectorization IV 
static c
hharA[1048576] A[1048576]; memcpy4:

static char B[1048576]; xorl %eax, %eax
 int i; jne .L37
 f ( or i=0; i< N ; i++) rep
 Y[i] = X[i]; ret
}
```

```
void memcpy4()
{
 memcpy3(A, B, 1024);
} © Saman Amarasinghe 2008
```
**.L37:void memcpy3(char X[], movdqa A(%rax), %xmm0 char Y[], movdqa %xmm0, B(%rax) int N) addq \$16, %rax { cmpq \$1024, %rax**

```
VectorizationV 
static char A[1048576]; memcpy5:
```

```
void memcpy3(char X[], char Y[], .L41: 
{ movdqa % xmm0, -1(%rax) 
int i; addq $16, %rax 
for(i=0; i< N; i++) cmpq $A+1025, %rax 
Y[i] = X[i]; jne .L41
} rep
void memcpy5()
{
memcpy3(A+1, A, 1024); memcpy6:
} movzbl A(%rip), %edx
void memcpy6() .L45:
{ movb %dl, (%rax)
```
**movl \$A+1, %eax int N) movdqu (%rax), %xmm0 retmovl \$A+1, %eax**

**memcpy3(A, A+1, 1024); addq \$1, %rax } cmpq \$A+1025, %rax jne .L45 rep ret**

### **VectorizationVI**

**st atic c h A[1048576] ar A[1048576];** 

```
< ++
fo
r
(i =1; i 1025; 1025; i )
v
oid memcpy7() 
{
 int i;
  A[i] = A[0];
}
```

```
v
oid memcpy8() 
{
 int i;
 for(i=1; i< 1025; i++)
  A[i] 
= B[0];
}
```
**memcp y7: movl \$A+1, %edx** 

**.L49: movzbl A(%rip), %eax movb % l a , (% rd x) addq \$1, %rdx cmpq \$A+1025, %rdx jne .L49 rep ret .L53:** 

**%rdx movq %rdx, -8(%rsp) memcpy8: movzbl B(%rip), %edx pxor %xmm0, %xmm0 movl \$A+16, %eax movb %dl, A+1(%rip) movq movb %dl, A+2(%rip) movss %xmm1, %xmm0 movb %dl, A+3(%rip) movb %dl, A+4(%rip) movb %dl, A+5(%rip) movb %dl, A+6(%rip) -8(%rsp), %xmm1 punpcklbw %xmm0, %xmm0 movb %dl, A+7(%rip) movb %dl, A+8(%rip) movb %dl,A+9(%rip) A+9(%rip) movb %dl, A+10(%rip) movb %dl, A+11(%rip) movb %dl, A+12(%rip) punpcklbw %xmm0, %xmm0 movb %dl, A+13(%rip) movb %dl, A+14(% A+14(%ri p) movb %dl, A+15(%rip) pshufd \$0, %xmm0, %xmm0 movdqa %xmm0, (%rax) addq \$16, %rax cmpq \$A+1024, %rax jne .L53 movb %dl, (%rax) ret**

### **Tail Recursion**

fact:

int fact(int x)  $\{$ if  $(x<10)$  return 1; return x\*fact(x-1);  $\mathbf{\}$ 

testl %edi, %edi movl \$1,%eax jg **L4.** jmp .L3  $.L7:$ movl %edx,% edi #%edi gets X  $.L4:$ leal -1(%rdi), %edx  $#X = X - I$ imull %edi, %eax # fact  $* = X$ testl %edx, %edx #X? jg  $. L7$  $.L3:$ rep ret

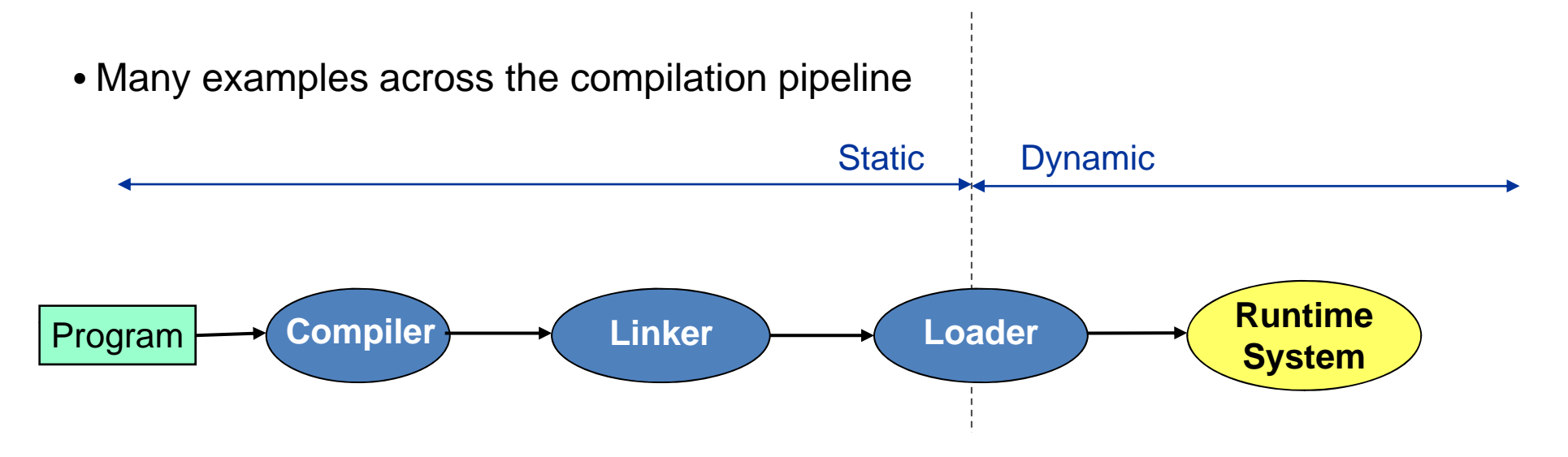

• Many examples across the compilation pipeline

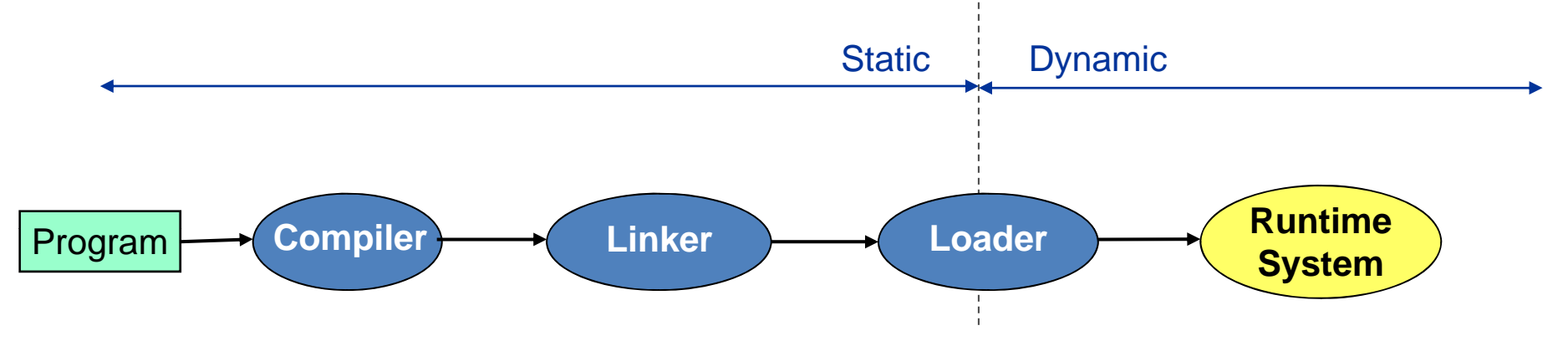

#### **C il Compiler**

- Pros: Full source code is available
- $\triangleright$  Pros: Easy to intercept in the high-level to low-level transformations
- $\triangleright$  Pros: Compile-time is not much of an issue
- $\triangleright$  Cons: Don't see the whole program
- $\triangleright$  Cons: Don't know the runtime conditions
- $\triangleright$  Cons: Don't know (too much about) the architecture

• Many examples across the compilation pipeline

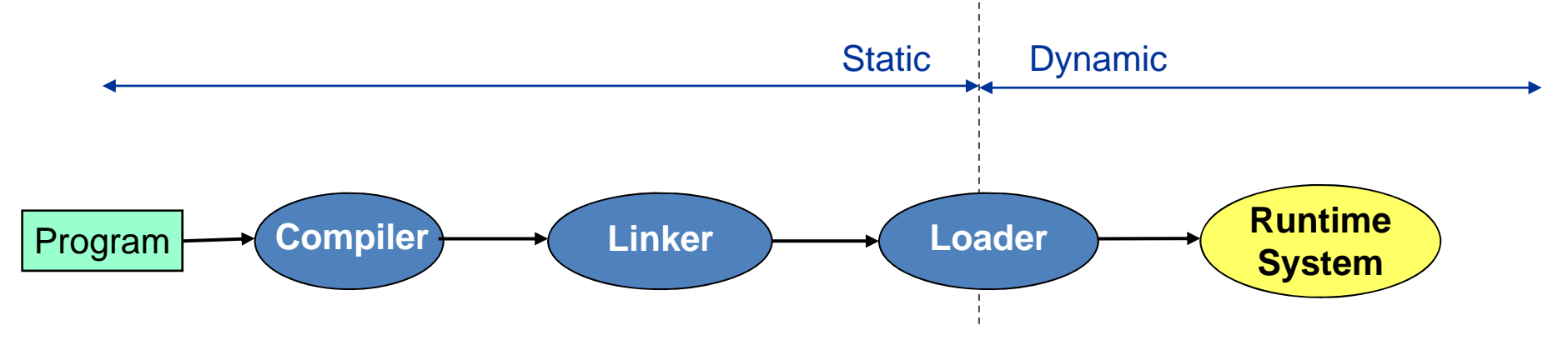

#### **Li knker**

- $\triangleright$  Pros: Full program available
- Cons: May not have the full program…
- Cons: Don't have access to the source
- $\triangleright$  Cons: Don't know (too much about) the architecture

• Many examples across the compilation pipeline

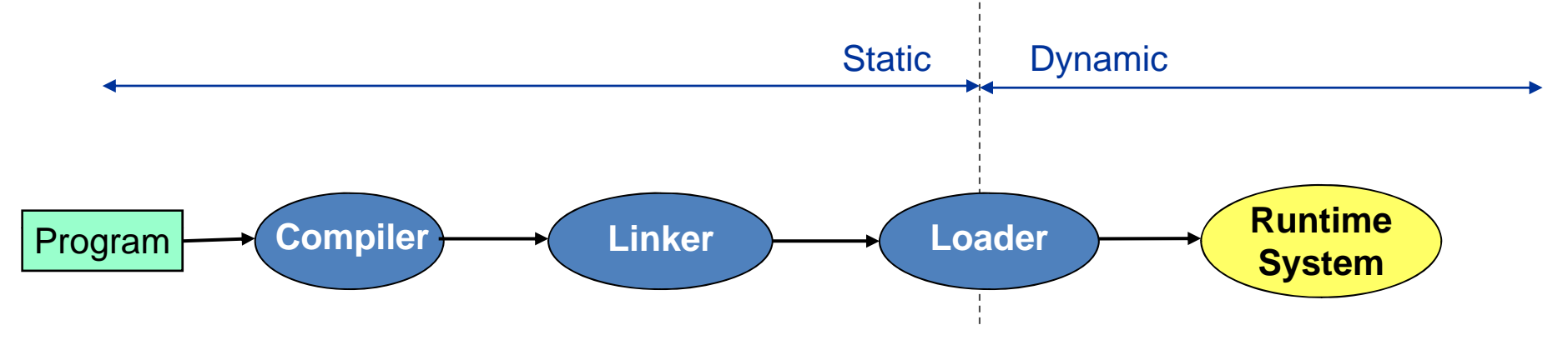

#### **L dLoader**

- $\triangleright$  Pros: Full program available
- $\triangleright$  (Cons: May not have the full program...)
- Cons: Don't have access to the source
- Cons: Don't know the runtime conditions
- $\triangleright$  Cons: Time pressure to get the loading done fast

• Many examples across the compilation pipeline

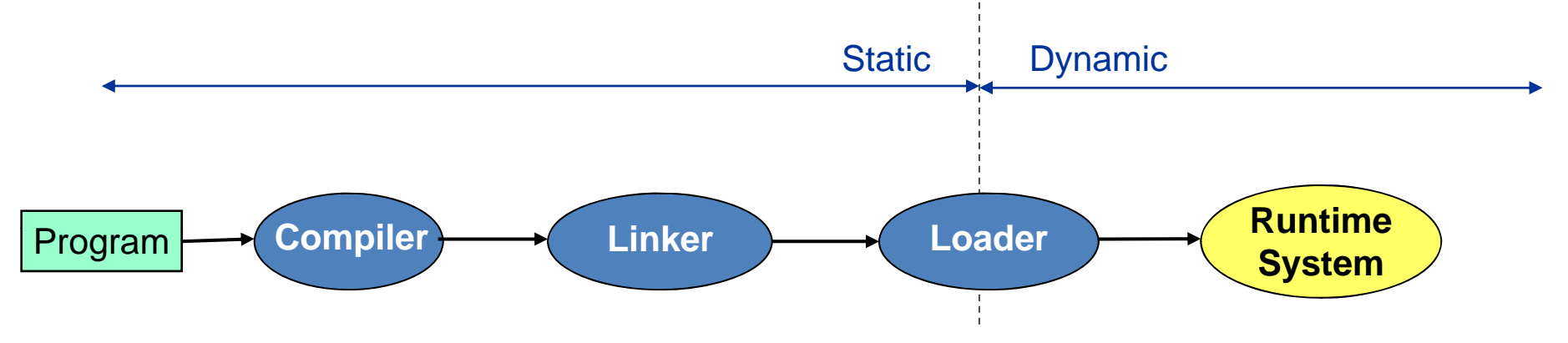

#### **R tiRuntime**

- Pros: Full program available
- $\triangleright$  Pros: Knows the runtime behavior
- Cons: Don't have access to the source
- $\triangleright$  Cons: Time in the optimizer is time away from running the program

### **Dataflow Analysis**

### **Compile-Time Reasoning About**

#### **Run-Time Values of Variables or Expressions**

### **At Different Program Points**

- Which assignment statements produced value of variable at this point?
- Which variables contain values that are no longer used after this program point?
- $\triangleright$  What is the range of possible values of variable at this program point?

```
Example
int sumcalc(int a, int b, int N)
\{int i;int x, y;x = 0;y = 0;for(i = 0; i <= N; i++) {
       x = x + (4*a/b)*i + (i+1)*(i+1);x = x + b*y;\left\{ \right\}return x;
```
**sumcalc:** 

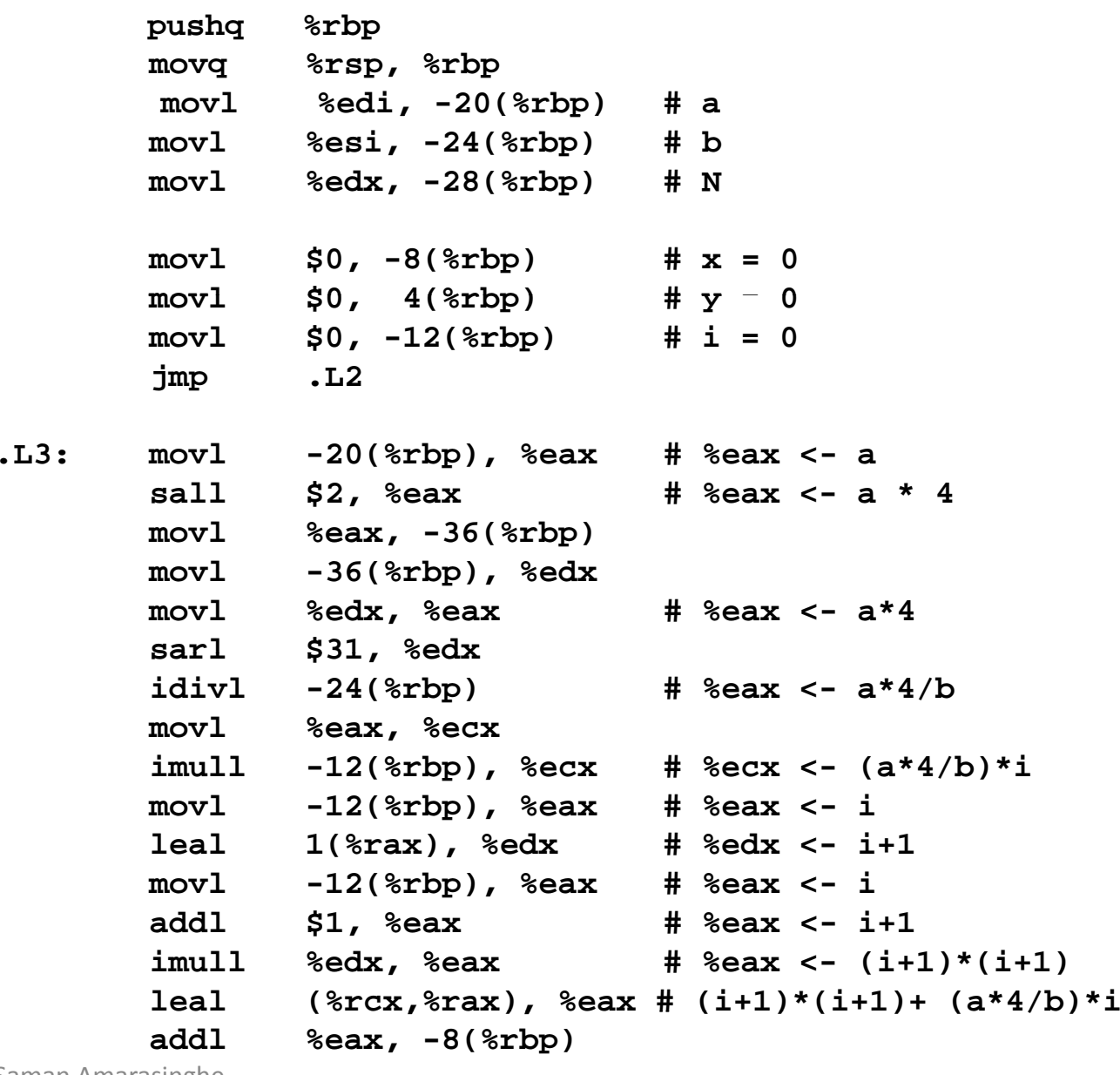

```
# x = x + …
```
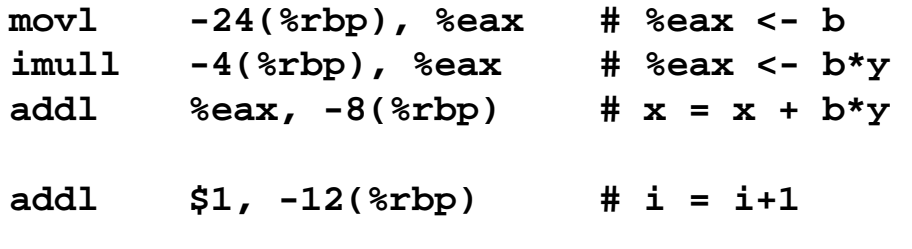

#### **.L2:**

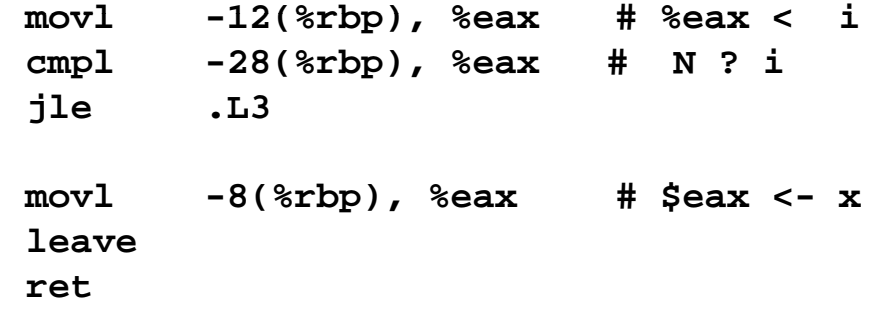

### **Constant Propagation**

#### **In all possible execution paths a value of a variable at a given use point of that variable is a known constant.**

 $\triangleright$  Replace the variable with the constant

#### **Pros:**

 $\triangleright$  No need to keep that value in a variable (freeing storage/register)

 $\triangleright$  Can lead to further optimization.

```
Constant Propagation
int sumcalc(int a, int b, int N)
\{int i;
    int x, y;
    x = 0;y = 0;for(i = 0; i <= N; i++) {
       x = x + (4*a/b)*i + (i+1)*(i+1);x = x + b*y;\left\{ \right\}
```
return x;

```
Constant Propagation
int sumcalc(int a, int b, int N)
\{int i;
    int x, y;
    x = 0;y = 0;for(i = 0; i <= N; i++) {
       x = x + (4*a/b)*i + (i+1)*(i+1);x = x + b*y;\left\{ \right\}
```
return x;

```
Constant Propagation
int sumcalc(int a, int b, int N)
\{int i;
    int x, y;
    \mathbf{x} = 0;y = 0;for(i = 0; i <= N; i++) {
       \mathcal{S} = x + (4*a/b)*i + (i+1)*(i+1);x = x + b*y;\mathcal{E}
```

```
return x;
```

```
Constant Propagation
int sumcalc(int a, int b, int N)
\{int i;
    int x, y;
    x = 0;y = 0;for(i = 0; i <= N; i++) {
       x = x + (4*a/b)*i + (i+1)*(i+1);x = x + b*y;\left\{ \right\}return x;
```

```
=
y= 0;
Constant Propagation 
int sumcalc(int a, int b, int N) 
{ 
    int i;
    int x, y;
    \mathbf{x} = 0;for(i = 0; i <= N; i++) {
       x = x + (4*a/b)*i + (i+1)*(i+1);x = x + b*0;
    }
    return x;
}
```
### **Algebraic Simplification**

#### **If an expression can be calculated/simplified at compile time, then do it.**

 $\triangleright$  Or use faster instructions to do the operation

#### **Examples:**

- $X * 0 \rightarrow 0$
- $X^*$ l  $\rightarrow$   $X$
- $X * 1024 \rightarrow X << 10$
- $X + 0 \rightarrow X$
- $X + X \rightarrow X \ll 2$

#### **Pros:**

Less work at runtime

 $\triangleright$  Leads to more optimizations

#### **Cons:**

- Machine that runs the code may behave differently than the machine that is used to compile/compiler
	- Ex: Overflow, underflow
- $\triangleright$  Use commutivity and transitivity can slightly change the results

```
Algebraic Simplification
int sumcalc(int a, int b, int N)
\{int i;
    int x, y;
    x = 0;y = 0;for(i = 0; i <= N; i++) {
       x = x + (4*a/b)*i + (i+1)*(i+1);x = x + b*0;\left\{ \right.return x;
```

```
Algebraic Simplification
int sumcalc(int a, int b, int N)
\{int i;
    int x, y;
    x = 0;y = 0;for(i = 0; i <= N; i++) {
       x = x + (4*a/b)*i + (i+1)*(i+1);x = x + b*0;\left\{ \right.return x;
```

```
Algebraic Simplification
int sumcalc(int a, int b, int N)
\{int i;
    int x, y;
    x = 0;y = 0;for(i = 0; i <= N; i++) {
       x = x + (4*a/b)*i + (i+1)*(i+1);x = x + 0;\big\}return x;
```

```
Algebraic Simplification
int sumcalc(int a, int b, int N)
\{int i;
    int x, y;
    x = 0;y = 0;for(i = 0; i <= N; i++) {
       x = x + (4*a/b)*i + (i+1)*(i+1);x = x + 0;\left\{ \right.return x;
```

```
Algebraic Simplification
int sumcalc(int a, int b, int N)
\{int i;
    int x, y;
    x = 0;y = 0;for(i = 0; i <= N; i++) {
       x = x + (4*a/b)*i + (i+1)*(i+1);x = x + 0;\left\{ \right.return x;
```

```
Algebraic Simplification
int sumcalc(int a, int b, int N)
\{int i;
    int x, y;
    x = 0;y = 0;for(i = 0; i <= N; i++) {
       x = x + (4*a/b)*i + (i+1)*(i+1);X = X\big\}return x;
```
# **Copy Propagation**

#### **If you are just making a copy of a variable, try to use the original and eliminate the copy.**

#### **Pros:**

 $\triangleright$  Less instructions

Less memory/registers

### **Con:**

May make an "interference graph" no longer "colorable", leading to register spills

```
Copy Propagation
int sumcalc(int a, int b, int N)
\{int i;
    int x, y;
   x = 0;y = 0;for(i = 0; i <= N; i++) {
       x = x + (4*a/b)*i + (i+1)*(i+1);X = X;\big\}return x;
```

```
Copy Propagation
int sumcalc(int a, int b, int N)
\{int i;
    int x, y;
   x = 0;y = 0;for(i = 0; i <= N; i++) {
      x = x + (4*a/b)*i + (i+1)*(i+1);}
   return x;
```
# **Common Subexpression Elimination**

#### **Same subexpression is calculated multiple times Calculate is once is use the result**

#### **Pros:**

Less computation

#### **Cons:**

- Need additional storage/register to keep the results. May lead to register spill.
- $\triangleright$  May hinder parallelization by adding dependences

```
Common Subexpression Elimination
```

```
int sumcalc(int a, int b, int N)
\{int i;
    int x, y;
    x = 0;y = 0;for(i = 0; i <= N; i++) {
       x = x + (4*a/b)*i + (i+1)*(i+1);}
    return x;
```

```
Common Subexpression Elimination
```

```
int sumcalc(int a, int b, int N)
\{int i;
    int x, y;
    x = 0;y = 0;for(i = 0; i <= N; i++) {
       x = x + (4*a/b)*i + (i+1)*(i+1);}
    return x;
```

```
Common Subexpression Elimination
```

```
int sumcalc(int a, int b, int N)
\{int i;int x, y, t;
    x = 0;y = 0;for(i = 0; i <= N; i++) {
        t = i + 1;x = x + (4*a/b)*i + (i+1)*(i+1);\left\{ \right\}return x;
\}
```

```
Common Subexpression Elimination
```

```
int sumcalc(int a, int b, int N)
\{int i;
    int x, y, t;
    x = 0;y = 0;for(i = 0; i <= N; i++) {
        t = i + 1;x = x + (4*a/b)*i + t*t;\left\{ \right\}return x;
\}
```
## **Dead Code Elimination**

#### **If the result of a calculation is not used, don't do the calculation**

#### **Pros:**

- Less computation
- $\triangleright$  May be able to release the storage earlier
- $\triangleright$  No need to store the results

```
Dead Code Elimination
```

```
int sumcalc(int a, int b, int N)
{ 
    int i;
```

```
=
y  0;
int x, y, t;
x = 0;for(i = 0; i <= N; i++) {
   t = i + 1;x = x + (4*a/b)*i + t*t;}
return x;
```

```
Dead Code Elimination
```

```
int sumcalc(int a, int b, int N)
{ 
    int i;
```

```
=
y  0;
int x, y, t;
x = 0;for(i = 0; i <= N; i++) {
   t = i + 1;x = x + (4*a/b)*i + t*t;}
return x;
```

```
Dead Code Elimination 
int sumcalc
(
int 
a, 
int b, 
int N)
{ 
    int i;
     int x, 
y, t;
    \mathbf{x} = 0;for(i = 0; i
<= N; i++) {
        t = i + 1;
```

```
x = x + (4*
a/b)*i 
+ t
*t;
}
return x;
```

```
Dead Code Elimination 
int sumcalc
(
int 
a, 
int b, 
int N)
{ 
    int i;
    int x, t;
    \mathbf{x} = 0;for(i = 0; i
<= N; i++) {
       t = i + 1;
```

```
x = x + (4*
a/b)*i 
+ t
*t;
}
return x;
```
# **Loop Invariant Removal**

#### **If an expression always calculate to the same value in all the loop iterations, move the calculation outside the loop**

#### **Pros:**

 $\triangleright$  A lot less work within the loop

#### **Cons**

 $\triangleright$  Need to store the result from before loop starts and throughout the execution of the loop  $\rightarrow$  more live ranges  $\rightarrow$  may lead to register spills

```
Loop Invariant Removal 
int sumcalc(int a, int b, int N)
{ 
    int i;
    int x, t;
    \mathbf{x} = 0;for(i = 0; i <= N; i++) {
       t = i + 1;x = x + (4*a/b)*i + t*t;}
    return x;
}
```

```
Loop Invariant Removal 
int sumcalc(int a, int b, int N)
{ 
    int i;
    int x, t;
    \mathbf{x} = 0;for(i = 0; i <= N; i++) {
       t = i + 1;x = x + (4*a/b)*i + t*t;}
    return x;
}
```

```
Loop Invariant Removal
int sumcalc(int a, int b, int N)
\{int i;
    int x, t, u;x = 0;u = (4 * a/b);for(i = 0; i <= N; i++) {
       t = i + 1;x = x + u^{*}i + t^{*}t;\left\{ \right.return x;
```
# **Strength Reduction**

In a loop, instead of recalculating an expression updated the previous value of the expression if that requires less computation.

### **Example**

$$
\triangleright \text{for}(i=0 \dots) t=a^*i; \rightarrow t=0; \text{for}(i=0 \dots) t=t+a;
$$

#### Pros:

 $\triangleright$  Less computation

### **Cons:**

- $\triangleright$  More values to keep  $\rightarrow$  increase number of live variables  $\rightarrow$  possible register spill
- $\triangleright$  Introduces a loop-carried dependence  $\rightarrow$  a parallel loop become sequential
	- Strength increase transformation: Eliminate the loop carried dependence (but more instructions) by the inverse transformations to strength reduction.

```
Strength Reduction
int sumcalc(int a, int b, int N)
\{int i;
    int x, t, u;x = 0;u = (4*a/b);for(i = 0; i <= N; i++) {
       t = i + 1;x = x + u^{*i} + t^{*i}\left\{ \right.
```
return x;

```
Strength Reduction
int sumcalc(int a, int b, int N)
\{int i;int x, t, u;x = 0;u*0, v=0,
    u = (4 * a/b);u^*1, v=v+u,
    for(i = 0; i <= N; i++)u*2, v=v+u,
                                    u*3, v=v+u,
       t = i + 1;u*4, v=v+u,
       x = x + u^{*i} + t^{*i}\sim \sim \sim\left\{ \right.return x;
```

```
Strength Reduction
int sumcalc(int a, int b, int N)
\{int i;
    int x_t, t, u_t, v_tx = 0;u = (4 * a/b);v = 0;for(i = 0; i <= N; i++) {
       t = i + 1;x = x + u^{*i} + t^{*i}v = v + u;
    }
```

```
return x;
```

```
Strength Reduction
int sumcalc(int a, int b, int N)
\{int i;int x_t, t, u_t, v_tx = 0;u = (4 * a/b);v = 0;for(i = 0; i <= N; i++) {
       t = i + 1;x = x + v + t*t;v = v + u;
    }
```

```
return x;
```

```
Strength Reduction
int sumcalc(int a, int b, int N)
\{int i;int x_t, t, u_t, v_tx = 0;u = (4 * a/b);v = 0;for(i = 0; i <= N; i++) {
```

```
x = x + v + t*t;V = V + U
```
 $t = i + 1;$ 

### } return x;

## **Register Allocation**

#### **U**se the limited registers effectively to keep some of the  $\overline{\phantom{a}}$ live values instead of storing them in memory.

 $\triangleright$  In the x86 architecture, this is very important(that is why x86-64 have more registers) However, this is critical in the RISC architectures.

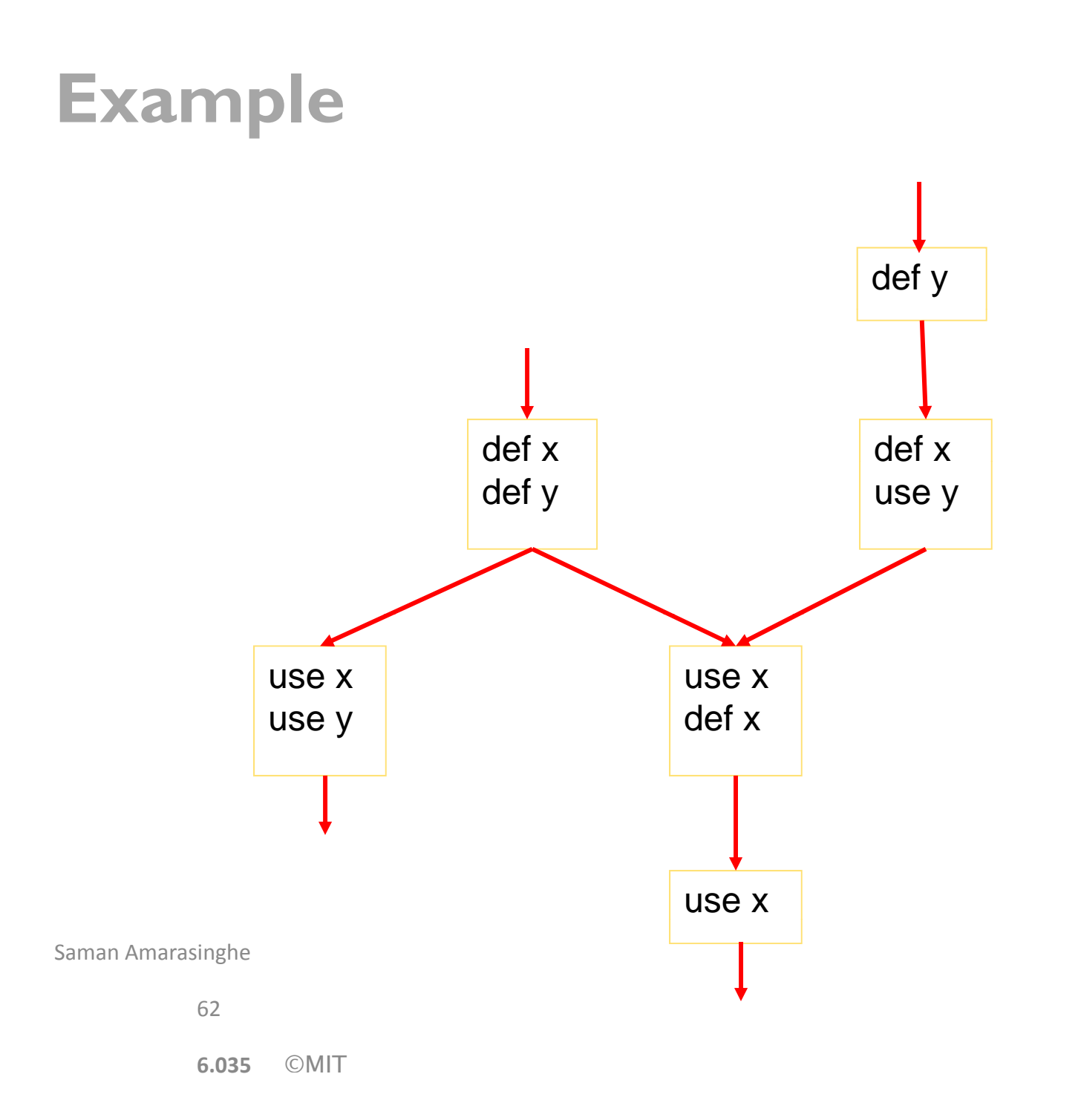

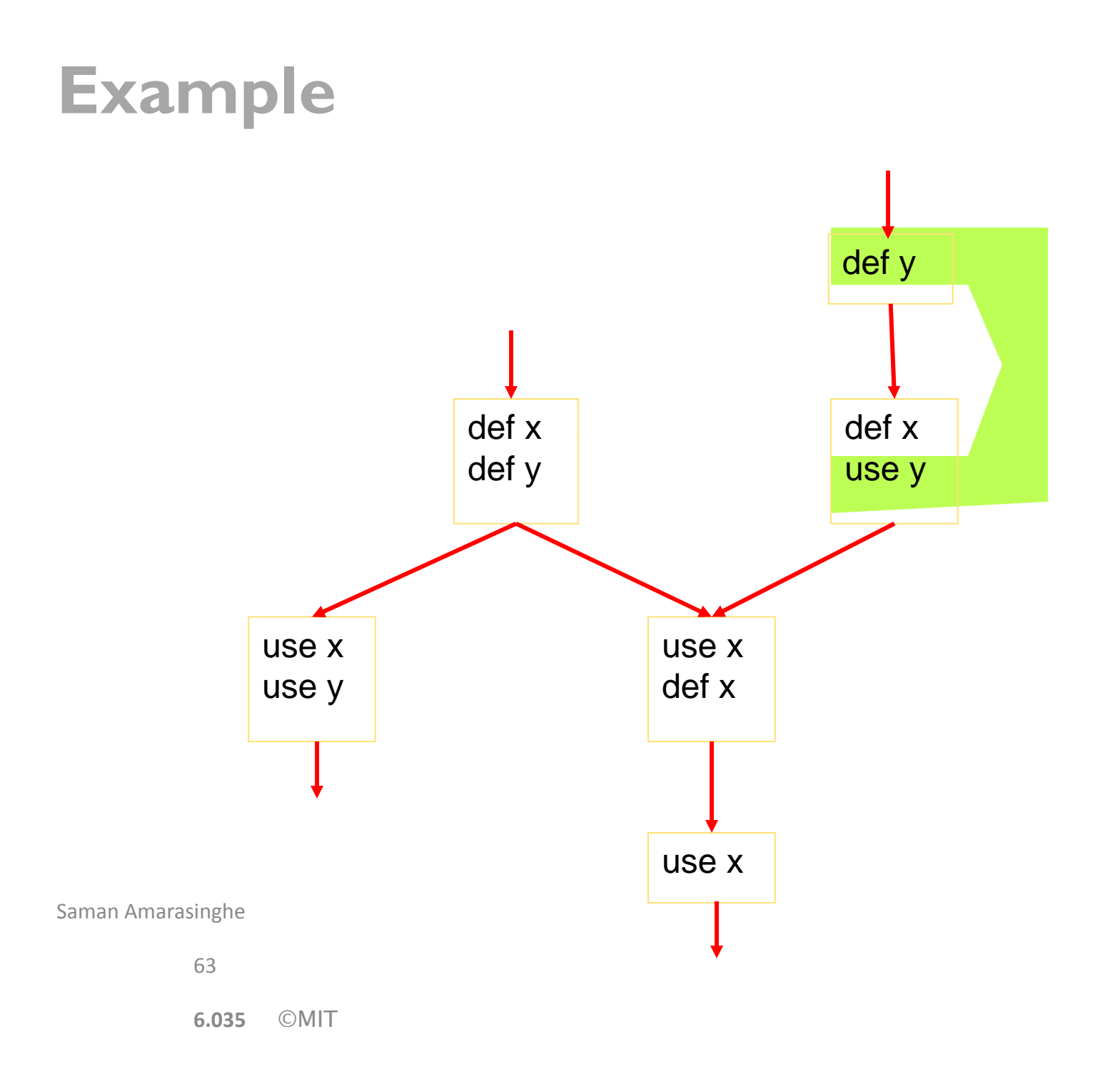

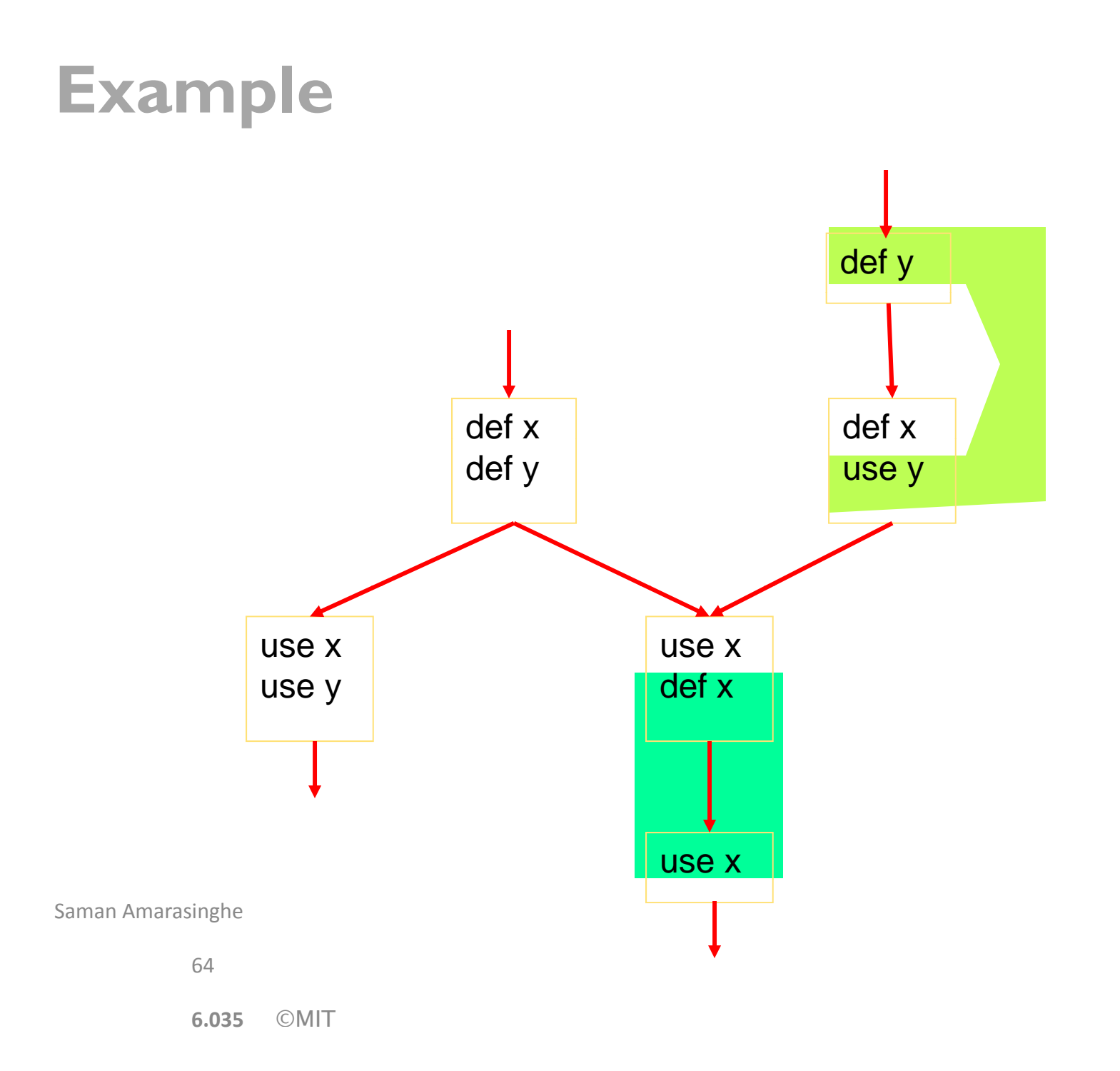

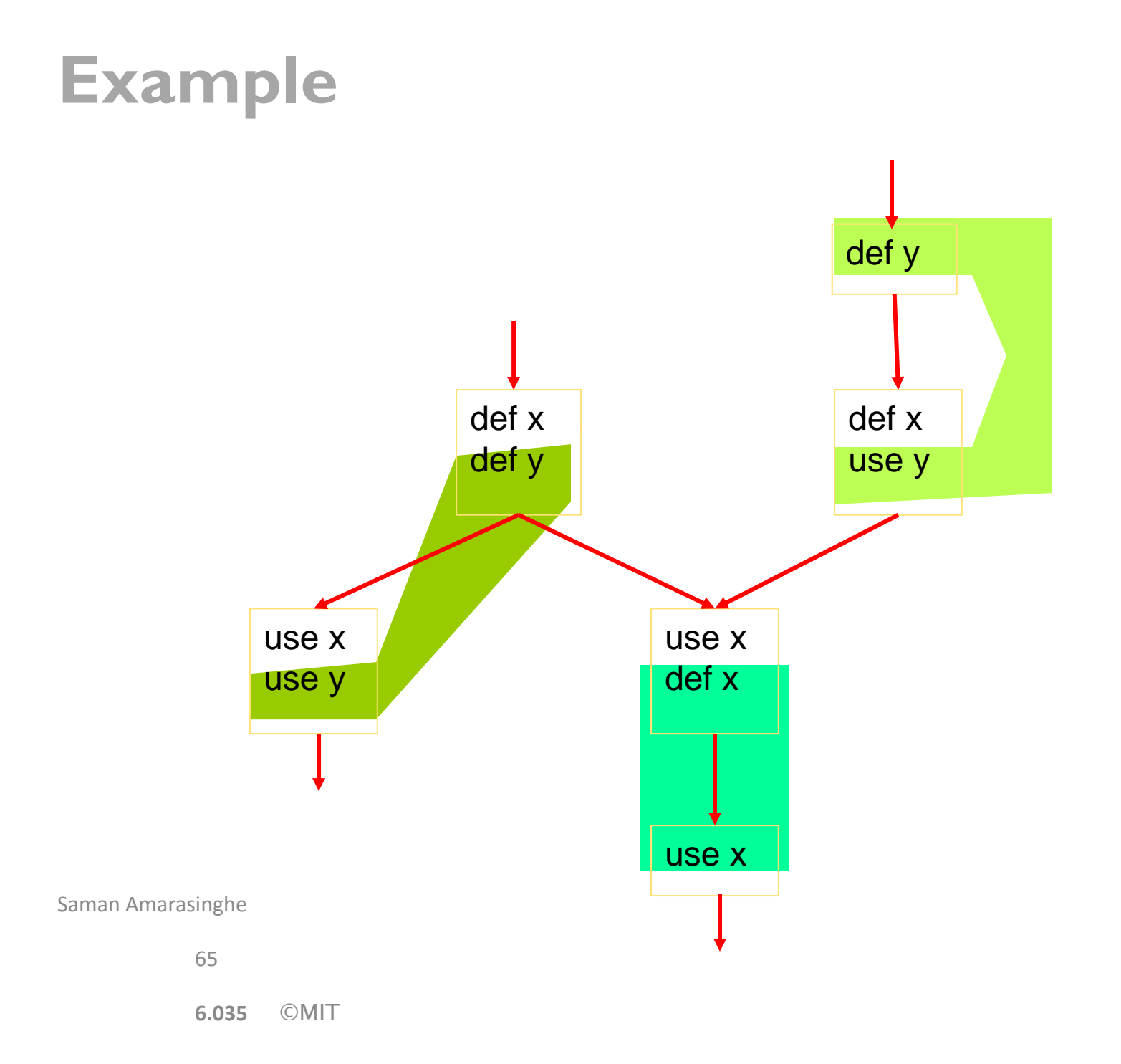

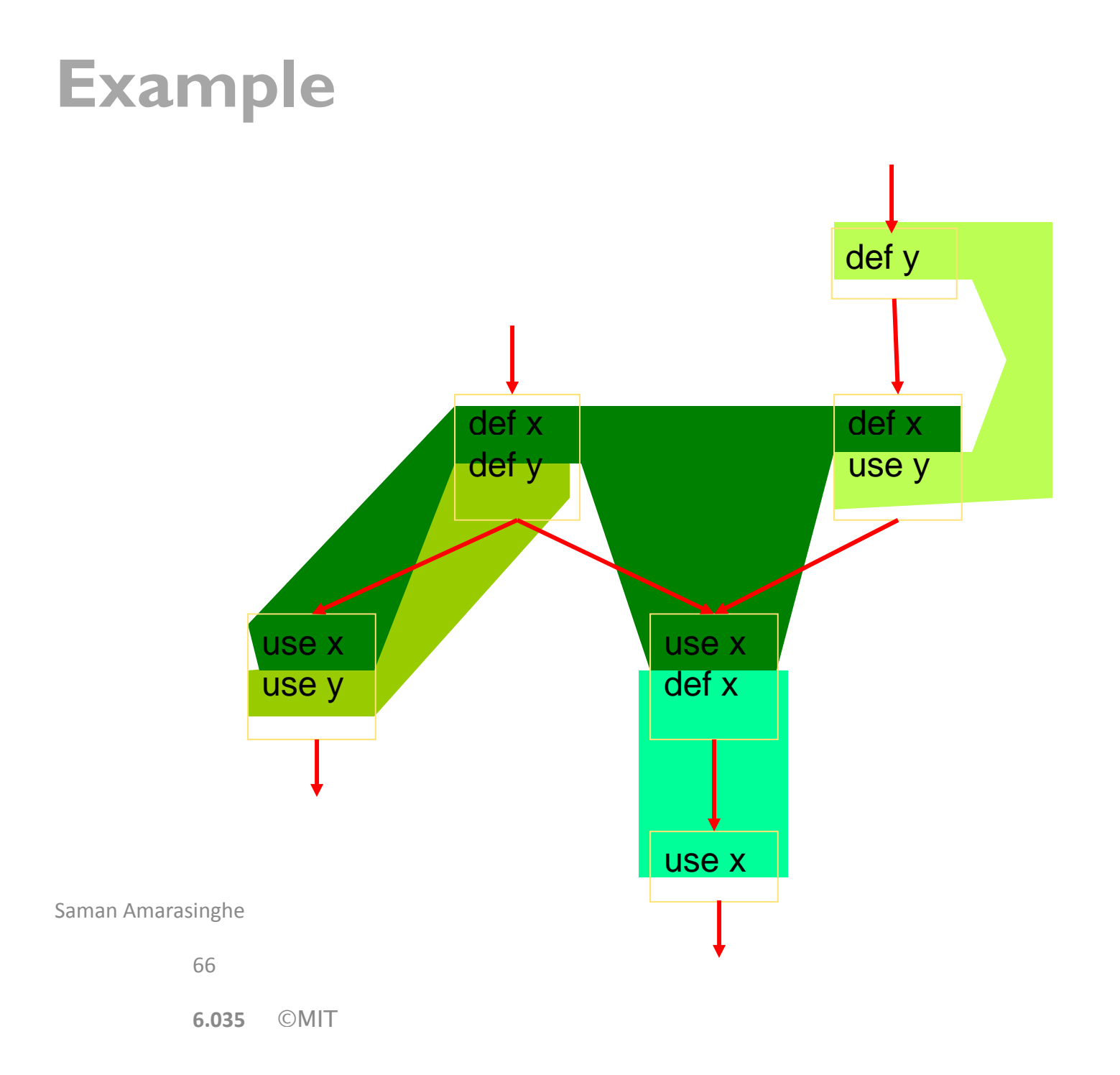

### **Example**

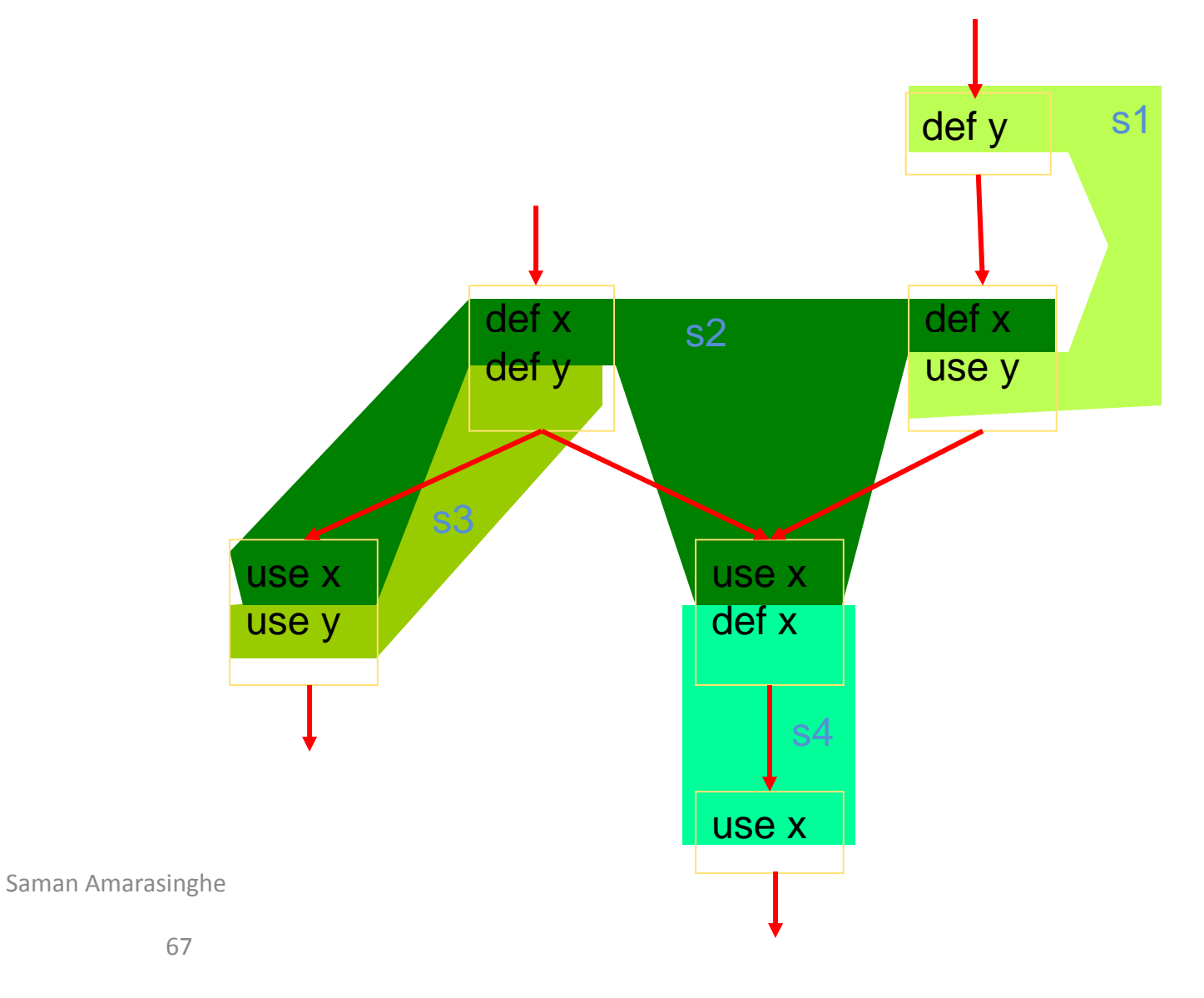

6.035 **CMIT** 

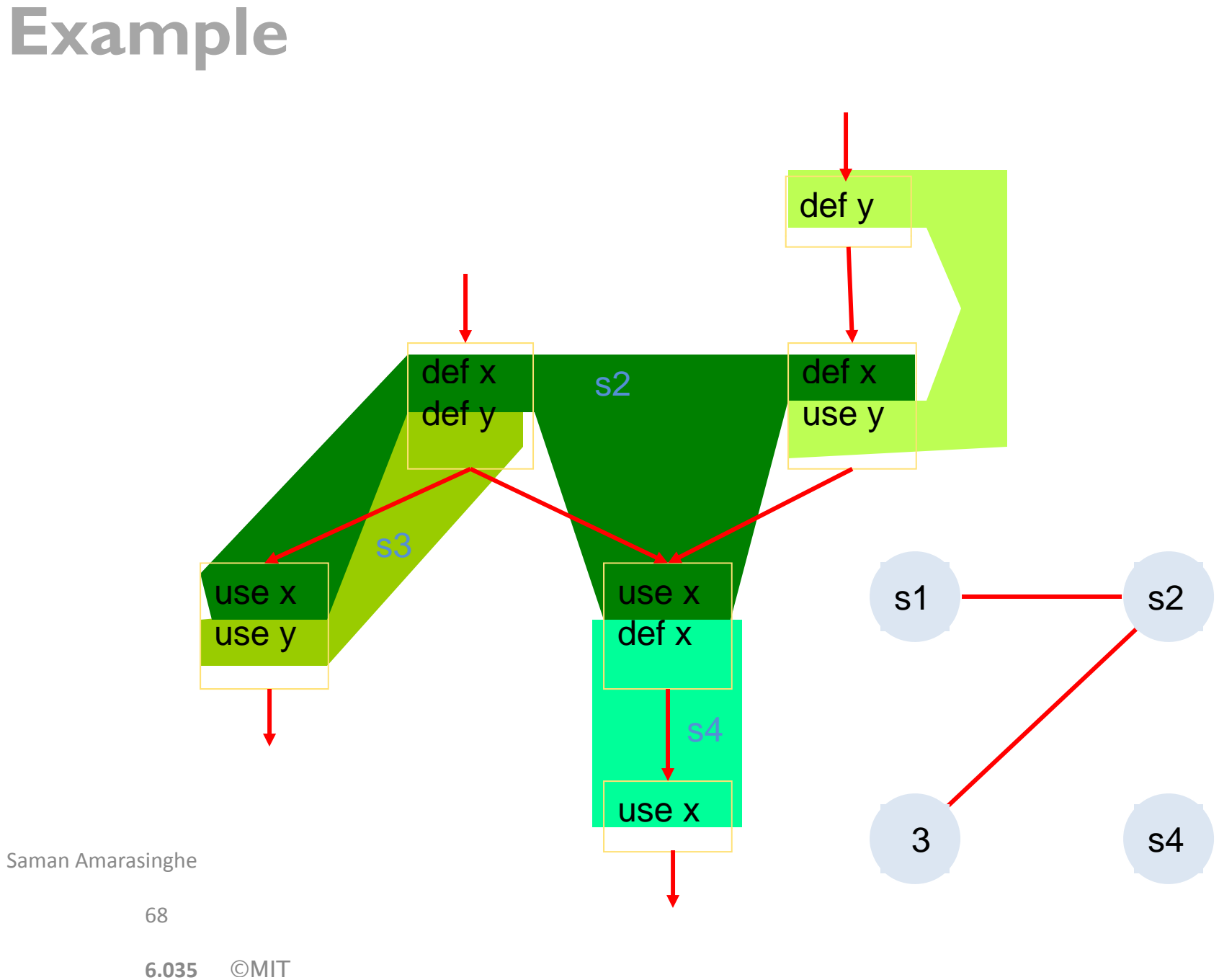

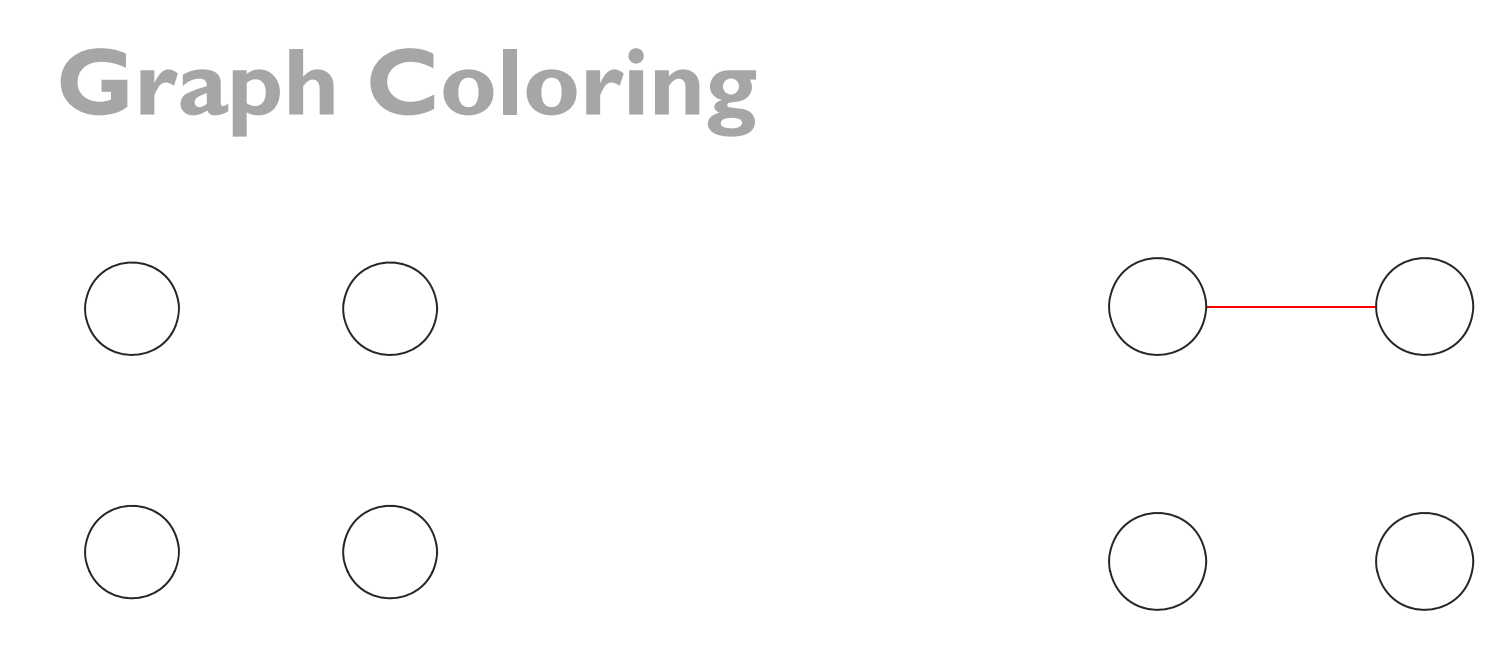

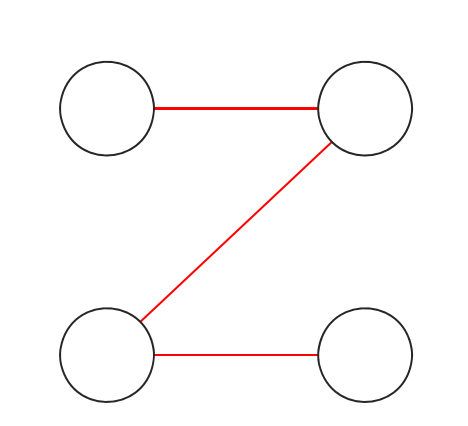

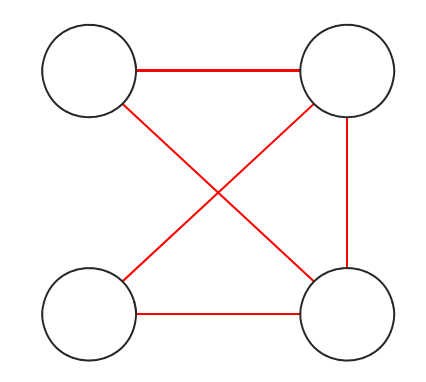

## **Register Allocation**

#### **I**f the graph can be colored with # of colors < # of registers  $\;\rightarrow$ **allocate a r egister for each variable**

#### **If too man y colors**

- $\triangleright$  Eliminate a edge  $\rightarrow$  spill that register
- $\triangleright$  Recolor the graph

### **Register Allocation**

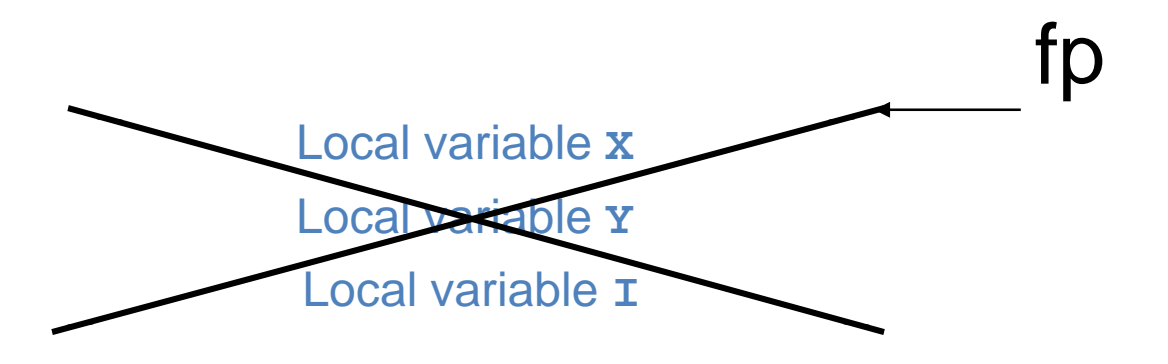

 $Sedi = X$  $$r8d = a$  $$esi = b$  $$r9d - N$  $$ecx = I$  $$r10d = t$ 

```
Optimized Example
int sumcalc(int a, int b, int N)
\{int i;
    int x_t, t, u_t, v_tx = 0;u = ((ac < 2) / b);v = 0;for(i = 0; i <= N; i++) {
       t = i + 1;x = x + v + t*t;V = V + U}
    return x;
```
**sumcalc:**

**.LFB2:**

**.L3:**

**.L2:**

**leal 0(,%rdi,4), %r8d # %r8 <- 4\*a movl %edx, %r9d # %r9 <- N xorl %ecx, %ecx # i = 0 xorl %edi, %edi # x = 0 jmp .L2 movl %r8d, %eax # %eax <- 4\*a leal 1(%rcx), %r10d # %r10 <- i+1 cltd # sign extend %eax idivl %esi # %eax <- 4\*a/b imull %eax, %ecx # %ecx <- (4\*a/b)\*i movl %r10d, % %eax # %eax <- i+1 imull %r10d, %eax # %eax <- (i+1)\*(i+1) leal (%rcx,%rax), %eax # (4\*a/b)\*i+(i+1)\*(i+1) movl %r10d, %ecx # i = i+1 addl %eax, %edi # + x = x + … cmpl %r9d, %ecx # N ? i jle .L3 j** Saman Amarasinghe **retmovl %edi, %eax**
#### Unoptimized Code **Optimized Code Optimized Code**

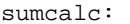

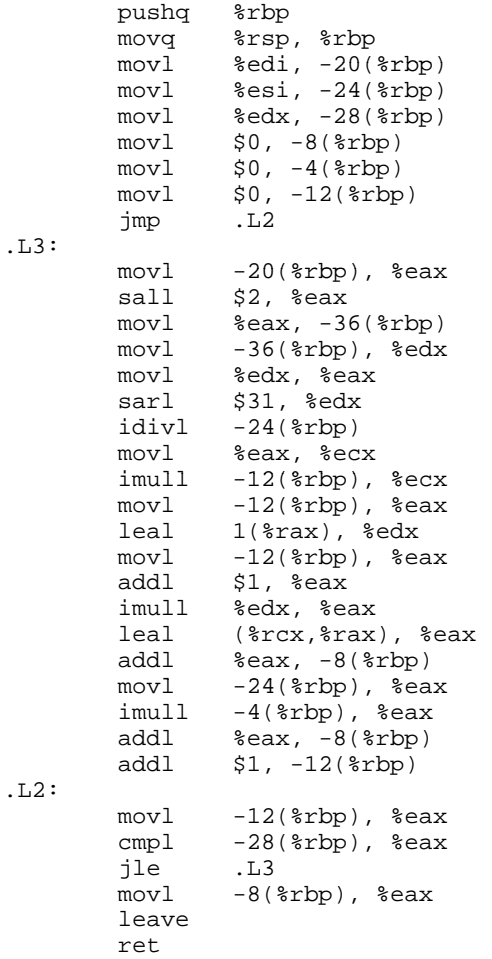

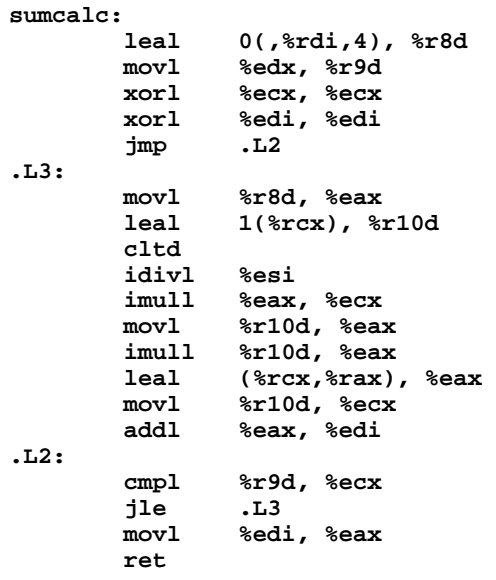

Execution time = 54.56 sec Execution time = 8.19 sec

Saman Amarasinghe

# **What Stops Optimizations?**

## **Optimizer has to guarantee program equivalence**

- $\triangleright$  For all the valid inputs
- $\triangleright$  For all the valid executions
- $\triangleright$  For all the valid architectures

## In order to optimize the program, the compiler needs **to understand**

 $\triangleright$  The control-flow

 $\triangleright$  Data accessors

#### **Most of the time, the full information is not available, then the compiler has to …**

- $\triangleright$  Reduce the scope of the region that the transformations can apply
- $\triangleright$  Reduce the aggressiveness of the transformations
- Leave computations with unanalyzable data alone

## **Control-Flow**

#### **All the possible paths through the program**

#### **Representations within the compiler**

- $\triangleright$  Call graphs
- Control-flow graphs

#### **What hinders the compiler analysis?**

- $\blacktriangleright$  Function pointers
- i $\triangleright$  Indirect branches
- Computed gotos
- Large switch statements
- Loops with exits and breaks
- $\blacktriangleright$  Loops where the bound are not known
- $\triangleright$  Conditionals where the branch condition is not analyzable

## **Data-Accessors**

#### **Who else can read or write the data**

#### **R t ti ithi th il Represen ations withi n e compiler**

- $\triangleright$  Def-use chains
- Dependence vectors

#### **What hinders the compiler analysis?**

- $\triangleright$  Address taken variables
- Global variables
- **≻**Parameters
- Arrays
- Pointer accesses
- $\triangleright$  Volatile types

MIT OpenCourseWare <http://ocw.mit.edu>

6.172 Performance Engineering of Software Systems Fall 2010

For information about citing these materials or our Terms of Use, visit: <http://ocw.mit.edu/terms>.